### **Лабораторная работа №6.**

### **Создание запросов.**

#### **Упражнение 1. Откройте базу данных.**

**Задание**: откройте базу данных, созданную на предыдущем уроке.

#### **Упражнение 2. Создание запроса.**

**Задание:** создайте запрос, содержащий следующую информацию: ФИО, ГРУППА и ОЦЕНКИ ЗА ЗАЧЕТЫ.

Если вы хотите, чтобы в отчете присутствовала и информация о классе, в котором учится ученик, т.е. использовать информацию сразу из двух таблиц, можно составить запрос.

- 1. В окне <База данных> выберите вкладку **Запросы.**
- 2. Нажмите кнопку **Создать**.
- 3. Выберите **Конструктор**.
- 4. На переднем плане вы увидите окно диалога {Добавление таблицы}.
- 5. Поочередно выделите каждую из таблиц и нажмите кнопку **Добавить** (или дважды щелкните по названию каждой таблицы).
- 6. Закройте окно диалога {Добавление таблицы}.
- 7. По умолчанию конструктор предполагает создание Запроса, имеющего тип выборка.
- 8. Перетащите имя поля ФИО, ГРУППА из списка полей таблицы АНКЕТА в первую клетку строки Поле бланка запроса (в нижней половине окна). Вместо перетаскивания можно использовать двойной щелчок мыши по имени поля.
- 9. Таким же образом переташите в следующие ячейки строки Поле имена ЗАЧЕТ №1, ЗАЧЕТ №2, ЗАЧЕТ №3 из списка полей таблицы ИНФОРМАТИКА-ЗАЧЕТЫ.
- 10. Сохраните запрос под именем Списки.
- 11. Выполните команду **Запрос Запуск**. Просмотрите список учащихся.

|                                    | 7 Запрос 1 - Дизайнер запросов OpenOffice.org Base                                                                                                    |           |   |   |   | ۰                        |  |  |  |  |  |  |
|------------------------------------|----------------------------------------------------------------------------------------------------|-----------|---|---|---|--------------------------|--|--|--|--|--|--|
| $\underline{\Phi}$ айл             | Правка<br>Вид Вставка Сервис Окно Справка                                                                                                    |           |   |   |   |                          |  |  |  |  |  |  |
| $\vdots$<br>B                      | $\blacksquare$ :<br>$\mathbb{R}$ o-0<br>$\begin{array}{c c c c c} \hline \mathbb{R} & \mathbb{R} & \mathscr{C} \end{array}$<br>Ż<br>詣<br>$f\omega$ $\boxed{p}$<br>$\mathcal{A}_{\mathcal{Q}}$<br>e†<br>$\overline{\phantom{a}}$<br>k |           |   |   |   |                          |  |  |  |  |  |  |
|                                    | $\frac{\triangle}{\Box}$                                                                                                    |           |   |   |   |                          |  |  |  |  |  |  |
|                                    |                                                                                                    |           |   |   |   |                          |  |  |  |  |  |  |
| $\left\langle \cdot \right\rangle$ |                                                                                                    | $\rm HII$ |   |   |   | $\rightarrow$            |  |  |  |  |  |  |
|                                    |                                                                                                    |           |   |   |   |                          |  |  |  |  |  |  |
| Поле                               | Y                                                                                                    |           |   |   |   | $\overline{\phantom{a}}$ |  |  |  |  |  |  |
| Псевдоним                          |                                                                                                    |           |   |   |   |                          |  |  |  |  |  |  |
| Таблица                            |                                                                                                    |           |   |   |   |                          |  |  |  |  |  |  |
| Сортировка                         |                                                                                                    | ⊤.        | г | Г | г |                          |  |  |  |  |  |  |
| Видимый<br>Функция                 |                                                                                                    |           |   |   |   | Ē                        |  |  |  |  |  |  |
| Критерий                           |                                                                                                    |           |   |   |   |                          |  |  |  |  |  |  |
| или                                |                                                                                                    |           |   |   |   |                          |  |  |  |  |  |  |
| или                                |                                                                                                    |           |   |   |   |                          |  |  |  |  |  |  |
| или                                |                                                                                                    |           |   |   |   |                          |  |  |  |  |  |  |
| или                                |                                                                                                    |           |   |   |   |                          |  |  |  |  |  |  |
|                                    |                                                                                                    |           |   |   |   |                          |  |  |  |  |  |  |
| K                                  | $\rm HII$ .                                                                                                    |           |   |   |   | $\rightarrow$            |  |  |  |  |  |  |

*Запрос*

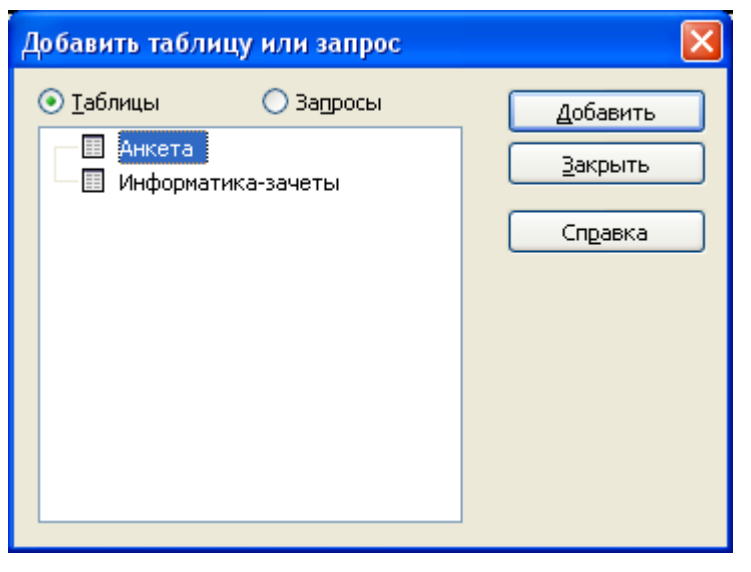

*Добавить таблицу или запрос*

|                        | $\mathbb{F}$ Списки                                                               |              |                               |                         |                  |                         |                    |                      |                    |                                                                                     |  |  |
|------------------------|-----------------------------------------------------------------------------------|--------------|-------------------------------|-------------------------|------------------|-------------------------|--------------------|----------------------|--------------------|-------------------------------------------------------------------------------------|--|--|
|                        | Файл Правка Вид Вставка Сервис Окно Справка                                       |              |                               |                         |                  |                         |                    |                      |                    |                                                                                     |  |  |
|                        | 白<br>9<br>₽<br>$f\omega$ <b>t</b> $\omega$ $\Omega$<br>面                          |              |                               |                         |                  |                         |                    |                      |                    |                                                                                     |  |  |
|                        | $Q_1 - 1$ $Q_2^2 - A_1$<br>$\mathbb{R}$<br>o<br>Ä.<br>的<br>Lħ<br>Выполнить запрос |              |                               |                         |                  |                         |                    |                      |                    |                                                                                     |  |  |
|                        | Nº                                                                                | Фамилия      | Fpynna                        | Зачет NºT               | <b>Bayet Nº2</b> | <b>Вачет Nº3</b>        |                    |                      |                    |                                                                                     |  |  |
|                        | $\mathbf{1}$                                                                      | Иванов       | 2451                          | 5                       | 5                | 5                       |                    |                      |                    |                                                                                     |  |  |
|                        | 2                                                                                 | Кириллов     | 2452                          | 4                       | $\overline{c}$   | $\overline{c}$          |                    |                      |                    |                                                                                     |  |  |
|                        | 3                                                                                 | Матушкин     | 2452                          | 3                       | $\overline{4}$   | 4                       |                    |                      |                    |                                                                                     |  |  |
|                        | $\overline{4}$                                                                    | Петров       | 2452                          | 4                       | 5                | 5                       |                    |                      |                    |                                                                                     |  |  |
|                        | 5                                                                                 | Сидоров      | 2451                          | $\overline{c}$          | 5                | $\overline{2}$          |                    |                      |                    |                                                                                     |  |  |
|                        |                                                                                   |              |                               |                         |                  |                         |                    |                      |                    |                                                                                     |  |  |
| Запись 1               |                                                                                   | Iиз          | 5                             |                         |                  |                         |                    |                      |                    |                                                                                     |  |  |
|                        |                                                                                   |              |                               |                         |                  |                         |                    |                      |                    |                                                                                     |  |  |
|                        |                                                                                   | Анкета       |                               | Информатика-зачеть      |                  |                         |                    |                      |                    | $\frac{\lambda}{\left\vert \mathbf{m}\right\vert }\left\vert \mathbf{v}\right\vert$ |  |  |
|                        | $*$                                                                               |              |                               |                         |                  |                         |                    |                      |                    |                                                                                     |  |  |
|                        | <b>B</b> Ma                                                                       |              | Ÿ<br>$\overline{\mathcal{L}}$ | Фамилия                 |                  |                         |                    |                      |                    |                                                                                     |  |  |
|                        | Фамилия                                                                           |              |                               | Зачет №1                |                  |                         |                    |                      |                    |                                                                                     |  |  |
|                        | Группа                                                                            |              |                               | Bayet Nº2               |                  |                         |                    |                      |                    |                                                                                     |  |  |
|                        | Адрес                                                                             |              |                               | <b>Вачет Nº3</b>        |                  |                         |                    |                      |                    |                                                                                     |  |  |
|                        | Телефон                                                                           | Год рождения |                               |                         |                  |                         |                    |                      |                    |                                                                                     |  |  |
|                        |                                                                                   |              |                               |                         |                  |                         |                    |                      |                    |                                                                                     |  |  |
| $\left  \cdot \right $ |                                                                                   |              |                               |                         |                  |                         |                    |                      |                    | ×                                                                                   |  |  |
|                        |                                                                                   |              |                               |                         | $\rm{III}$       |                         |                    |                      |                    | ×.                                                                                  |  |  |
|                        |                                                                                   |              |                               |                         |                  |                         |                    |                      |                    |                                                                                     |  |  |
| Поле                   |                                                                                   | lve.         |                               | • Фамилия               | Fpynna           |                         | Зачет №1           | Зачет №2             | Зачет №3           | $\sim$                                                                              |  |  |
|                        | Псевдоним                                                                         |              |                               |                         |                  |                         |                    |                      |                    |                                                                                     |  |  |
| Таблица                |                                                                                   | Анкета       |                               | Анкета                  | Анкета           |                         | Информатика-зачеты | Информатика-зачеты   | Информатика-зачеты |                                                                                     |  |  |
|                        | Сортировка                                                                        |              |                               |                         |                  |                         |                    |                      |                    |                                                                                     |  |  |
| Видимый                |                                                                                   |              | ☑                             | $\overline{\mathbf{v}}$ |                  | $\overline{\mathbf{v}}$ | ☑                  | $\blacktriangledown$ | ⊽                  |                                                                                     |  |  |
| Функция                |                                                                                   |              |                               |                         |                  |                         |                    |                      |                    |                                                                                     |  |  |
| Критерий               |                                                                                   |              |                               |                         |                  |                         |                    |                      |                    |                                                                                     |  |  |
| или                    |                                                                                   |              |                               |                         |                  |                         |                    |                      |                    |                                                                                     |  |  |
| или                    |                                                                                   |              |                               |                         |                  |                         |                    |                      |                    |                                                                                     |  |  |
| или                    |                                                                                   |              |                               |                         |                  |                         |                    |                      |                    |                                                                                     |  |  |
| или                    |                                                                                   |              |                               |                         |                  |                         |                    |                      |                    |                                                                                     |  |  |
|                        |                                                                                   |              |                               |                         |                  |                         |                    |                      |                    |                                                                                     |  |  |
| $\blacktriangleleft$   |                                                                                   |              | $\mathbf{III}$                |                         |                  |                         |                    |                      | $\rightarrow$      |                                                                                     |  |  |

*Запрос - Списки*

# **Упражнение 3. Сортировка в запросе.**

**Задание:** отсортируйте имеющийся список по классам.

- 1. Вернитесь в режим конструктора запроса (Вид Конструктор).
- 2. Щелкните мышью в строке Сортировка под именем поля ГРУППА.
- 3. Появится кнопка, раскрывающая список возможных сортировок, выберите **По возрастанию.**
- 4. Заново выполните запрос.
- 5. Закройте запрос.

| E             | База данных: Списки                                                                                                    |          |               |                    |              |          |  |  |  |  |  |  |
|---------------|----------------------------------------------------------------------------------------------------|----------|---------------|--------------------|--------------|----------|--|--|--|--|--|--|
|               | Вид Сервис<br>Правка<br>Окно<br>Файл<br>Справка                                                                                                    |          |               |                    |              |          |  |  |  |  |  |  |
|               | $\rightarrow$<br>$\mathscr{K} \subseteq \mathbb{R} \setminus \mathscr{B} \setminus \mathbb{R}$   $\mathbb{P}$ $\mathbb{E} \setminus \mathbb{R}$ 3arpyshtb документ $\mathbb{Z} \cup \mathbb{R} \mathscr{B} \subset \mathbb{R}$<br>L. |          |               |                    |              |          |  |  |  |  |  |  |
|               | КодАдреса                                                                                                    | Фамилия  | <b>Группа</b> | Bayet Nº1          | Зачет №2     | Зачет №3 |  |  |  |  |  |  |
|               |                                                                                                    | Иванов   | 2451          | 5                  | 5.           | 5        |  |  |  |  |  |  |
|               | 2                                                                                                    | Кириллов | 2452          | 4                  | $\mathbf{2}$ | 2        |  |  |  |  |  |  |
|               | 3                                                                                                    | Матушкин | 2452          | з                  | 4            | 4        |  |  |  |  |  |  |
|               | 4                                                                                                    | Петров   | 2452          | 4                  | 5            | 5        |  |  |  |  |  |  |
|               | 5                                                                                                    | Сидоров  | 2451          | 2                  | 5            | 2        |  |  |  |  |  |  |
|               |                                                                                                    |          |               |                    |              |          |  |  |  |  |  |  |
| <b>Вапись</b> |                                                                                                    | 5<br>И3. |               | $   \cdot   $ $  $ |              |          |  |  |  |  |  |  |

*Таблица - Списки*

|                                                   | <b>E</b> Списки                                                              |                                                                                                    |                        |                                                   |              |                            |                |           |                                       |                    |                  |  |
|---------------------------------------------------|------------------------------------------------------------------------------|----------------------------------------------------------------------------------------------------|------------------------|---------------------------------------------------|--------------|----------------------------|----------------|-----------|---------------------------------------|--------------------|------------------|--|
|                                                   | ⊕айл<br>Правка Вид Вставка Сервис Окно Справка                               |                                                                                                    |                        |                                                   |              |                            |                |           |                                       |                    |                  |  |
|                                                   | ₽<br>at<br>ŧ.<br>$\mathbb{E}$ 0-0<br>Ε<br>Λ<br>Ä,<br>崣<br>$ f\omega $<br>e i |                                                                                                    |                        |                                                   |              |                            |                |           |                                       |                    |                  |  |
| <b>b</b>                                          |                                                                              | $\mathbf{E} \left[ \begin{array}{c c} \mathbf{E} & \mathbf{E} \\ \hline \mathbf{E} & \mathbf{E} \end{array} \right] \mathbf{E} \left[ \begin{array}{ccc} \mathbf{E} \mathbf{E} & \mathbf{E} \end{array} \right] \mathbf{E} \left[ \begin{array}{c c} \mathbf{E} \mathbf{E} & \mathbf{E} \end{array} \right] \mathbf{E} \left[ \begin{array}{ccc} \mathbf{E} \mathbf{E} & \mathbf{E} \end{array} \right] \mathbf{E} \left[ \begin{array}{ccc} \mathbf{E} \mathbf{E} & \mathbf{$<br>$\omega$ .<br>$\mathbb{R}^*$<br>ନ |                        |                                                   |              |                            |                |           |                                       |                    |                  |  |
|                                                   | N <sup>o</sup>                                                               | Фамилия                                                                                                    | Fpynna                 | Bayet Nº1                                         | Зачет        | Сортировать по возрастанию |                |           |                                       |                    |                  |  |
|                                                   | 5                                                                            | Сидоров                                                                                                    | 2451<br>2451           | 2<br>5                                            | 5            |                            |                |           |                                       |                    |                  |  |
|                                                   | $\mathbf{1}$<br>4                                                            | Иванов<br>Петров                                                                                                    | 2452                   | 4                                                 | 5<br>5       |                            | 5<br>5         |           |                                       |                    |                  |  |
|                                                   | 3                                                                            | Матушкин                                                                                                    | 2452                   | 3                                                 | 4            |                            | $\overline{4}$ |           |                                       |                    |                  |  |
|                                                   | 2                                                                            | Кириллов                                                                                                    | 2452                   | 4                                                 | 2            |                            | $\overline{c}$ |           |                                       |                    |                  |  |
|                                                   |                                                                              |                                                                                                    |                        |                                                   |              |                            |                |           |                                       |                    |                  |  |
| Запись 1                                          |                                                                              | из                                                                                                    | 5                      | $\boxed{H} \boxed{4} \boxed{D} \boxed{H} \otimes$ |              |                            |                |           |                                       |                    |                  |  |
|                                                   |                                                                              |                                                                                                    |                        |                                                   |              |                            |                |           |                                       |                    | ۸                |  |
|                                                   |                                                                              |                                                                                                    |                        |                                                   |              |                            |                |           |                                       |                    |                  |  |
|                                                   | *                                                                            | Анкета                                                                                                    |                        | Информатика-зачеть                                |              |                            |                |           |                                       |                    |                  |  |
|                                                   | ¶ Nହ                                                                         |                                                                                                    | Ÿ<br>$\overline{\tau}$ | Фамилия                                           |              |                            |                |           |                                       |                    |                  |  |
|                                                   | Фамилия                                                                      |                                                                                                    | ⊩                      | Bayet Nº1                                         |              |                            |                |           |                                       |                    |                  |  |
|                                                   | Fpynna                                                                       |                                                                                                    |                        | Bayet Nº2                                         |              |                            |                |           |                                       |                    |                  |  |
|                                                   | Адрес<br>Телефон                                                             |                                                                                                    |                        | Зачет №3                                          |              |                            |                |           |                                       |                    |                  |  |
|                                                   |                                                                              | Год рождения                                                                                                    |                        |                                                   |              |                            |                |           |                                       |                    |                  |  |
|                                                   |                                                                              |                                                                                                    |                        |                                                   |              |                            |                |           |                                       |                    |                  |  |
| $\left\vert \left\langle \right\vert \right\vert$ |                                                                              |                                                                                                    |                        |                                                   | $\mathbf{m}$ |                            |                |           |                                       | ×.                 |                  |  |
|                                                   |                                                                              |                                                                                                    |                        |                                                   |              |                            |                |           |                                       |                    |                  |  |
| Поле                                              |                                                                              | N9                                                                                                    |                        | Фамилия                                           |              | Группа                     |                | Bayet Nº1 | Зачет №2                              | <b>Вачет Nº3</b>   | $\blacktriangle$ |  |
|                                                   | Псевдоним                                                                    |                                                                                                    |                        |                                                   |              |                            |                |           |                                       |                    |                  |  |
| Таблица                                           |                                                                              | Анкета                                                                                                    |                        | Анкета                                            |              | Анкета                     |                |           | Информатика-зачеты Информатика-зачеты | Информатика-зачеты |                  |  |
|                                                   | Сортировка                                                                   |                                                                                                    |                        |                                                   |              | по возрастанию             | $\checkmark$   |           |                                       |                    |                  |  |
| Видимый                                           |                                                                              |                                                                                                    | $\blacktriangledown$   | ☑                                                 |              | ☑                          |                | ☑         | ▽                                     | ☑                  |                  |  |
| Функция                                           |                                                                              |                                                                                                    |                        |                                                   |              |                            |                |           |                                       |                    |                  |  |
| Критерий                                          |                                                                              |                                                                                                    |                        |                                                   |              |                            |                |           |                                       |                    |                  |  |
| или                                               |                                                                              |                                                                                                    |                        |                                                   |              |                            |                |           |                                       |                    |                  |  |
| или                                               |                                                                              |                                                                                                    |                        |                                                   |              |                            |                |           |                                       |                    |                  |  |
| или                                               |                                                                              |                                                                                                    |                        |                                                   |              |                            |                |           |                                       |                    |                  |  |
| или                                               |                                                                              |                                                                                                    |                        |                                                   |              |                            |                |           |                                       |                    |                  |  |
| $\left\langle \right\rangle$                      |                                                                              |                                                                                                    | $\rm{III}$             |                                                   |              |                            |                |           |                                       | $\rightarrow$      | ₩                |  |
|                                                   |                                                                              |                                                                                                    |                        |                                                   |              |                            |                |           |                                       |                    |                  |  |

*Запрос - Списки*

|        | <b>25 База данных: Списки</b>                |          |        |          |                                                                                                    |                |  |                     |  |  |  |  |
|--------|----------------------------------------------|----------|--------|----------|----------------------------------------------------------------------------------------------------|----------------|--|---------------------|--|--|--|--|
|        | ⊕айл<br>Вид Сервис<br>Правка<br>Окно Справка |          |        |          |                                                                                                    |                |  |                     |  |  |  |  |
| W      | 8 <sup>h</sup>                               |          |        |          | $\mathbb{R} \left[ \text{A} \right] \left[ \text{C} \right] \text{V}$ $\left[ \text{V} \right]$ $\mathbb{R}$ $\left[ \frac{1}{2} \right]$ Barpyshtb документ $\left[ \frac{1}{2} \right] \left[ \text{C} \right]$ $\mathbb{R}$ |                |  | $\rightarrow$<br>ెత |  |  |  |  |
|        | КодАдреса                                    | Фамилия  | Группа | Зачет №1 | $2 \times 107$ MO2                                                                                                    | $2 - \sqrt{2}$ |  |                     |  |  |  |  |
|        | 5.                                           | Сидоров  | 2451   | 2        | Сортировать по возрастанию                                                                                                    |                |  |                     |  |  |  |  |
|        |                                              | Иванов   | 2451   | 5        | 5                                                                                                    | 5              |  |                     |  |  |  |  |
|        | 4                                            | Петров   | 2452   | 4        | 5                                                                                                    | 5              |  |                     |  |  |  |  |
|        | 3                                            | Матушкин | 2452   | 3        | 4                                                                                                    | 4              |  |                     |  |  |  |  |
|        | 2                                            | Кириллов | 2452   | 4        | 2                                                                                                    | 2              |  |                     |  |  |  |  |
|        |                                              |          |        |          |                                                                                                    |                |  |                     |  |  |  |  |
| Запись |                                              | 5<br>ИЗ. |        | IHI 6    |                                                                                                    |                |  |                     |  |  |  |  |

*Таблица - Списки*

## **Упражнение 4 . Создание запроса по образцу с условиями.**

**Задание:** подготовьте список отличников, т.е. учащихся, сдавших все зачеты на отлично.

В этом случае должны выполняться условия: и за первый зачет пятерка, и за второй, и за третий.

1. В окне <База данных> выберите вкладку **Запросы**. Нажмите кнопку **Создать**. Выберите

## **Конструктор**.

2. В окне диалога <Добавление таблицы> выберите вкладку Запросы и, выбрав имеющийся запрос, нажмите кнопку Добавить. Закройте окно диалога <Добавление таблицы>.

3. Перетащите все поля из списка полей в первую строку бланка запроса.

4. Если вы не хотите, чтобы результаты запросов выводились на экран, снимите флажок и в строке Вывод на экран под именами полей, отражающих результаты зачетов.

5. В строке условие отбора под именем каждого поля-зачета проставьте «5». В этом случае, когда вы размещаете условия в одной строке, между этими условиями устанавливается союз "и", т.е. эти условия должны выполняться одновременно.

6. Сохраните запрос под именем ОТЛИЧНИКИ.

- 7. Выполните запрос. Таблица должна содержать список отличников с указанием класса.
- 8. Закройте запрос.

|                                       | <sup>≥</sup> Отличники                                                                                                    |                                    |            |                         |                      |                       |                     |  |  |  |  |
|---------------------------------------|----------------------------------------------------------------------------------------------------|------------------------------------|------------|-------------------------|----------------------|-----------------------|---------------------|--|--|--|--|
|                                       | Файл Правка Вид Вставка Сервис Окно Справка                                                                                                    |                                    |            |                         |                      |                       |                     |  |  |  |  |
| a                                     | $9+$<br>層<br>$  f\omega  $<br>$\mathbb{E}$ of $\mathbb{E}$<br>詣                                                                                                    |                                    |            |                         |                      |                       |                     |  |  |  |  |
| n                                     | <b>BЫПОЛНИТЬ ЗАПРОС</b> ВАГРУЗИТЬ ДОКУМЕНТ 14   177 10 178   18   18   18   2   2   2   2   1<br>$\mathbb{R}$<br>₩                                                       |                                    |            |                         |                      |                       |                     |  |  |  |  |
| Nº                                    | Фамилия<br>Группа                                                                                                    | Зачет №2<br>Bayet Nº1<br>Зачет Nº3 |            |                         |                      |                       |                     |  |  |  |  |
| $\mathbf{1}$                          | 2451<br>Иванов                                                                                                    | 15<br>5                            | 5          |                         |                      |                       |                     |  |  |  |  |
| Вапись  1                             | Iиз<br>$\mathbf{1}$                                                                                                    |                                    |            |                         |                      |                       |                     |  |  |  |  |
| *<br>¶ Nହ                             | $\frac{1}{\Box}$<br>Информатика-зачеть<br>Анкета<br>*<br>Ÿ<br>Фамилия<br>匛<br>Bayet Nº1<br>Фамилия<br>Зачет №2<br>Fpynna<br>Зачет №3<br>Адрес<br>Телефон<br>Год рождения |                                    |            |                         |                      |                       |                     |  |  |  |  |
| $\left  \left\langle \right  \right $ |                                                                                                    |                                    | $\rm{III}$ |                         |                      | $\blacktriangleright$ |                     |  |  |  |  |
|                                       |                                                                                                    |                                    |            |                         |                      |                       |                     |  |  |  |  |
| Поле                                  | Nº.<br>$\checkmark$                                                                                                    | Фамилия                            | Fpynna     | Bayet Nº1               | Зачет №2             | Зачет №3              | $\hat{\phantom{a}}$ |  |  |  |  |
| Псевдоним<br>Таблица                  | Анкета                                                                                                    | Анкета                             | Анкета     | Информатика-зачеты      | Информатика-зачеты   | Информатика-зачеты    |                     |  |  |  |  |
| Сортировка                            |                                                                                                    |                                    |            |                         |                      |                       |                     |  |  |  |  |
| Видимый                               | $\blacktriangledown$                                                                                                    | $\blacktriangledown$               | ▽          | $\overline{\mathbf{v}}$ | $\blacktriangledown$ | ▽                     |                     |  |  |  |  |
| Функция                               |                                                                                                    |                                    |            |                         |                      |                       |                     |  |  |  |  |
| Критерий                              |                                                                                                    |                                    |            | 5                       | 5                    | 5                     |                     |  |  |  |  |
| или<br>или                            |                                                                                                    |                                    |            |                         |                      |                       |                     |  |  |  |  |
| или                                   |                                                                                                    |                                    |            |                         |                      |                       |                     |  |  |  |  |
| или                                   |                                                                                                    |                                    |            |                         |                      |                       |                     |  |  |  |  |
|                                       |                                                                                                    |                                    |            |                         |                      |                       |                     |  |  |  |  |
| $\vert$ < $\vert$                     | $\mathbf{III}$                                                                                                    |                                    |            |                         |                      | ×                     |                     |  |  |  |  |

*Запрос - Отличники*

### **Упражнение 5. Использование союза ИЛИ при создании запроса.**

**Задание:** подготовьте список двоечников.

Подготовьте списки тех учащихся, которые имеют двойки. В этом случае должно выполняться условие: или за первый зачет двойка, или за второй, или за третий (т.е. хотя бы одна двойка).

1. Создайте новый запрос, добавьте две таблицы: АНКЕТА и ИНФОРМАТИКА-ЗАЧЕТЫ.

2. Перетащите в первую строку бланка запроса имена полей ФИО, ГРУППА, ЗАЧЕТ №1, ЗАЧЕТ №2, ЗАЧЕТ №3.

3. Понятно, что условием должна быть двойка; когда двойка стоит не сразу за все три зачета, а хотя бы за один. Т.е. условия должны быть соединены союзом "ИЛИ". В этом случае условия располагают не в одной, а в разных строках.

4. Сохраните запрос под именем Двоечники.

5. Выполните запрос. Закройте запрос.

| ■ Двоечники                |                                                                                                    |                                              |                      |                      |                                                          |                       |                  |  |  |  |  |
|----------------------------|----------------------------------------------------------------------------------------------------|----------------------------------------------|----------------------|----------------------|----------------------------------------------------------|-----------------------|------------------|--|--|--|--|
|                            |                                                                                                    |                                              |                      |                      |                                                          |                       |                  |  |  |  |  |
| Файл                       | Правка Вид Вставка Сервис Окно Справка                                                                                      |                                              |                      |                      |                                                          |                       |                  |  |  |  |  |
| E                          | $\left\  \cdot \right\ $<br>圕<br>Ż<br>the l<br>$ f\omega $ $\mathbb{B}$ $ \mathbb{H} $ $\mathbb{R}$ .<br>$Q_{+}$<br>ı.      |                                              |                      |                      |                                                          |                       |                  |  |  |  |  |
| b.                         | <b>@ - DK Al Rappy SHTS AOKYMEHT ALL R V &amp; &amp; B &amp; B &amp; B &amp; B</b><br>$\mathbb{R}$<br>₩<br>Выполнить запрос |                                              |                      |                      |                                                          |                       |                  |  |  |  |  |
| N9                         | Фамилия<br><b>Fpynna</b>                                                                                                    | Bayet Nº2<br>Зачет NºT                       | Зачет №3             |                      |                                                          |                       |                  |  |  |  |  |
| $\overline{c}$             | 2452<br>Кириллов                                                                                                    | 2<br>4                                       | 2                    |                      |                                                          |                       |                  |  |  |  |  |
| 5                          | Сидоров<br>2451                                                                                                    | $\overline{c}$<br>5                          | $\overline{c}$       |                      |                                                          |                       |                  |  |  |  |  |
|                            |                                                                                                    |                                              |                      |                      |                                                          |                       |                  |  |  |  |  |
| Вапись  1                  | $\overline{c}$<br>Iиз                                                                                                    |                                              |                      |                      |                                                          |                       |                  |  |  |  |  |
| $\ast$<br>8 No<br>Фамилия  | Анкета<br>$\overline{\ast}$                                                                                                 | Информатика-зачеть<br>В Фамилия<br>Bayet Nº1 |                      |                      |                                                          |                       |                  |  |  |  |  |
| Fpynna<br>Адрес<br>Телефон | Год рождения                                                                                                    | Зачет №2<br>Зачет №3                         |                      |                      |                                                          |                       |                  |  |  |  |  |
| $\blacktriangleleft$       |                                                                                                    | $\parallel \parallel \parallel$              |                      |                      |                                                          | $\rightarrow$         |                  |  |  |  |  |
| Поле                       | Nº.<br>$\overline{\mathbf{v}}$                                                                                              | Фамилия                                      |                      | Bayet Nº1            | Bayet Nº2                                                | Bayet Nº3             |                  |  |  |  |  |
| Псевдоним                  |                                                                                                    |                                              | <b>Tpynna</b>        |                      |                                                          |                       | $\blacktriangle$ |  |  |  |  |
| Таблица                    | Анкета                                                                                                    | Анкета                                       | Анкета               |                      | Информатика-зачеты Информатика-зачеты Информатика-зачеты |                       |                  |  |  |  |  |
| Сортировка                 |                                                                                                    |                                              |                      |                      |                                                          |                       |                  |  |  |  |  |
| Видимый                    | $\blacktriangledown$                                                                                                    | ▽                                            | $\blacktriangledown$ | $\blacktriangledown$ | $\blacktriangledown$                                     | $\blacktriangledown$  |                  |  |  |  |  |
| Функция                    |                                                                                                    |                                              |                      |                      |                                                          |                       |                  |  |  |  |  |
| Критерий                   |                                                                                                    | [Информатика-зачеты].[Фамилия]               |                      | $\overline{c}$       |                                                          |                       |                  |  |  |  |  |
| или                        |                                                                                                    | [Информатика-зачеты].[Фамилия]               |                      |                      | 2                                                        |                       |                  |  |  |  |  |
| или                        |                                                                                                    | [Информатика-зачеты].[Фамилия]               |                      |                      |                                                          | 2                     |                  |  |  |  |  |
| или                        |                                                                                                    |                                              |                      |                      |                                                          |                       |                  |  |  |  |  |
| или                        |                                                                                                    |                                              |                      |                      |                                                          |                       |                  |  |  |  |  |
| $\vert$ <                  | $\mathbf{m}$                                                                                                    |                                              |                      |                      |                                                          | $\blacktriangleright$ |                  |  |  |  |  |

*Запрос - Двоечники*

|                     | 22 База данных: Двоечники                            |           |        |           |           |                  |  |  |  |  |  |  |
|---------------------|------------------------------------------------------|-----------|--------|-----------|-----------|------------------|--|--|--|--|--|--|
|                     | <u>Ф</u> айл<br>Вид Сервис<br>Правка<br>Окно Справка |           |        |           |           |                  |  |  |  |  |  |  |
|                     | КодАдреса                                            | Фамилия   | Группа | Bayet Nº1 | Bayet Nº2 | <b>Вачет Nº3</b> |  |  |  |  |  |  |
|                     | 2.                                                   | Кириллов. | 2452   | 4         | 2         | 2                |  |  |  |  |  |  |
|                     | 5                                                    | Сидоров   | 2451   | 2         | 5         | 2                |  |  |  |  |  |  |
|                     |                                                      |           |        |           |           |                  |  |  |  |  |  |  |
|                     |                                                      |           |        |           |           |                  |  |  |  |  |  |  |
|                     |                                                      |           |        |           |           |                  |  |  |  |  |  |  |
| <mark>Вапись</mark> |                                                      | 2<br>ИB   |        | ©         |           |                  |  |  |  |  |  |  |

*Таблица - Двоечники*

# **Упражнение 6. Режим SQL.**

**Задание:** просмотрите, правильно ли расставлены союзы в условии запроса.

- 1. Откройте запрос Двоечники.
- 2. Если вы хотите убедиться, правильно ли расставлены союзы между условиями "и" (AND)

или "или" (OR) перейдите в режим SQL Вид-Режим SQL и просмотрите условие WHERE.

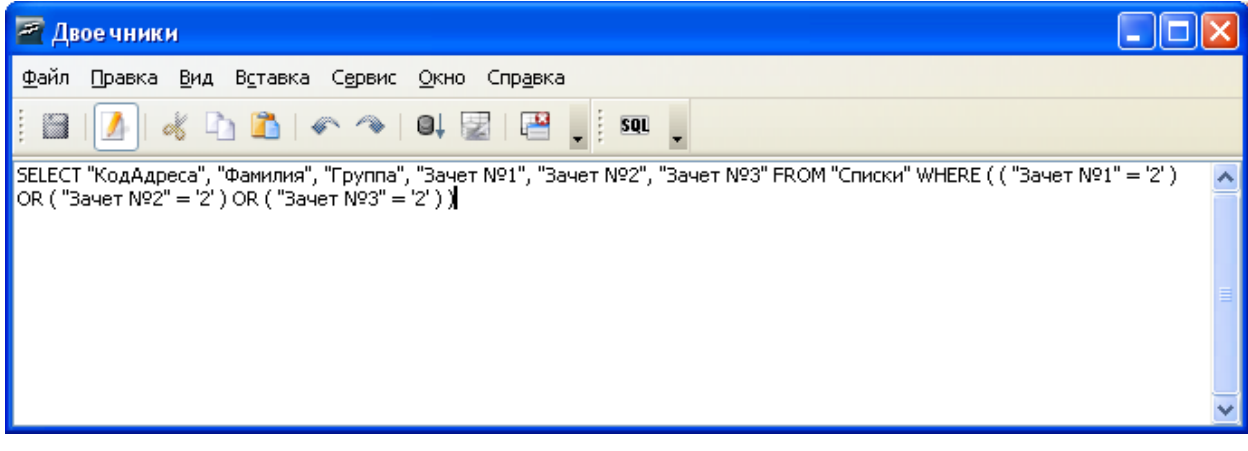

*Режим SQL*

# **Упражнение 7. Создание нового поля в запросе.**

**Задание:** подсчитайте сумму баллов за зачеты.

1. В окне <База данных> выберете вкладку Запросы. Нажмите кнопку **Создать.** Выберете **Конструктор**.

2. В окне диалога <Добавление таблицы> выберете вкладку Запросы и, выбрав имеющийся запрос СПИСКИ, закройте окно диалога.

3. Перетащите все поля из списка полей в первую строку бланка запроса.

4. В новом столбце в ячейке Поле щелкните создайте ПСЕВДОНИМ Сумма.

5. Постройте выражение: "Зачет №1" + "Зачет №2" + "Зачет №3"

6. В строке Сортировка выберете По убыванию.

- 7. Сохраните запрос под именем Список1.
- 8. Выполните запрос.

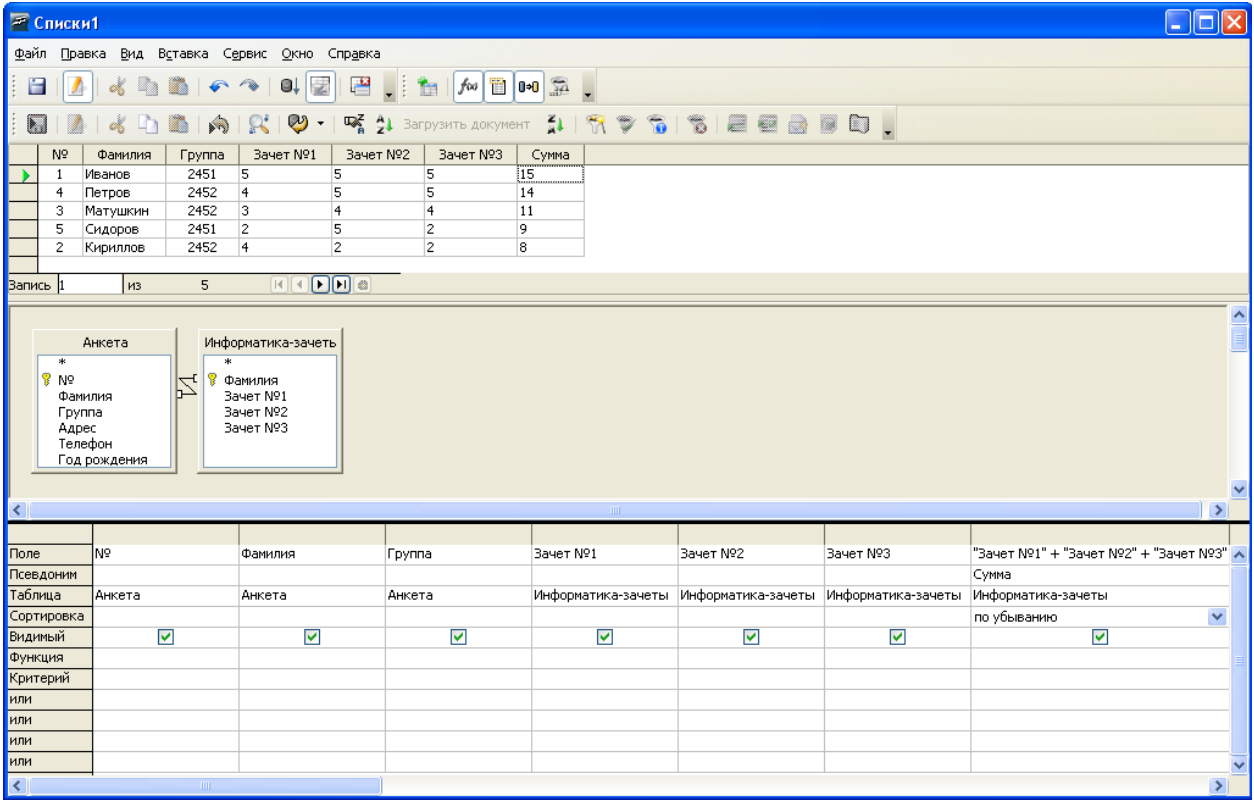